# Psychology 405: Psychometric Theory

[William Revelle](https://personality-project.org/revelle.html) Swift 315 (as if that were useful) email: [revelle@northwestern.edu](mailto:revelle@northwestern.edu)

June 1, 2020

## 1 Outline (to be added to frequently – keep checking)

This is the abbreviated form of the syllabus, The full syllabus is at <https://personality-project.org/courses/405/405.syllabus.pdf> Current version of June 1, 2020

#### 1.1 News of changes

April 8th Minor improvements to the notes from Monday, updated today's notes.

April 19th Update coming to problem set 3 soon

April 22 Updates to the regression notes

May 3 Added the reliability and IRT sections

May 12th Updated the reliability and validity homework sets. Updated the irt handout

May 18th Updated the validity pages, Added another week (scale construction)

May 20th Added the cfa discussion

May 27th Added sem for week 8

June 1st Added more sem readings (optional) as well as further topics in psychometrics and a final summary of the course. Added a note on the final project.

#### 1.2 Assignments as a table

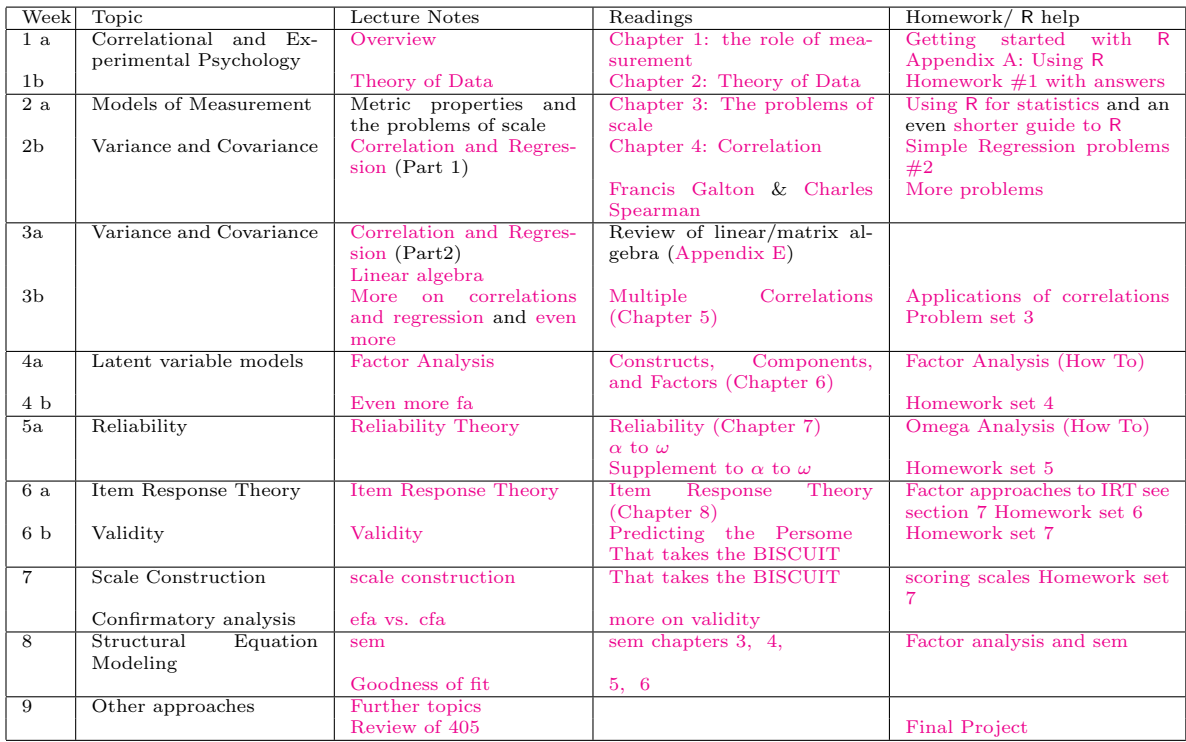

This table and the entire syllabus is being converted from HTML to L<sup>AT</sup>EX. The original version is [here](https://personality-project.org/courses/405.syllabus.html)

#### 1.3 R advice

The [R tutorial](http://personality-project.org/r) gives a short introduction to the use of R.

- (Macs and PCs) For this, or any other package to work, you must activate it by either using the Package Manager or the "library" command:
	- type library(psych)
	- If loading the psych package works, function such as describe and pairs.panels should work (or at least give an error message that is NOT "could not find function").
	- $-$  entering ?psych will give a list of the functions available in the *psych* package.

### References

- Jöreskog, K. G. and Sörbom, D. (1999). LISREL 8: Structural equation modeling with the SIMPLIS command language. Scientific Software International, Lincolnwood.
- Loehlin, J. C. and Beaujean, A. (2017). Latent variable models: an introduction to factor, path, and structural equation analysis. Routledge, Mahwah, N.J., 5th edition.
- R Core Team (2019). R: A Language and Environment for Statistical Computing. R Foundation for Statistical Computing, Vienna, Austria.
- Raykov, T. and Marcoulides, G. A. (2006). A first course in structural equation modeling. Lawrence Erlbaum Associates, Mawwah,N.J, 2nd edition.
- Revelle, W. (2020). psych: Procedures for Personality and Psychological Research. Northwestern University, Evanston, https://CRAN.r-project.org/package=psych. R package version 2.0.1.

Revelle, W. (in prep). An introduction to psychometric theory with applications in R. Springer.

Rosseel, Y. (2012). lavaan: An R package for structural equation modeling. Journal of Statistical Software, 48(2):1–36.